## *Regolazione volume navigatore KNA-G520*

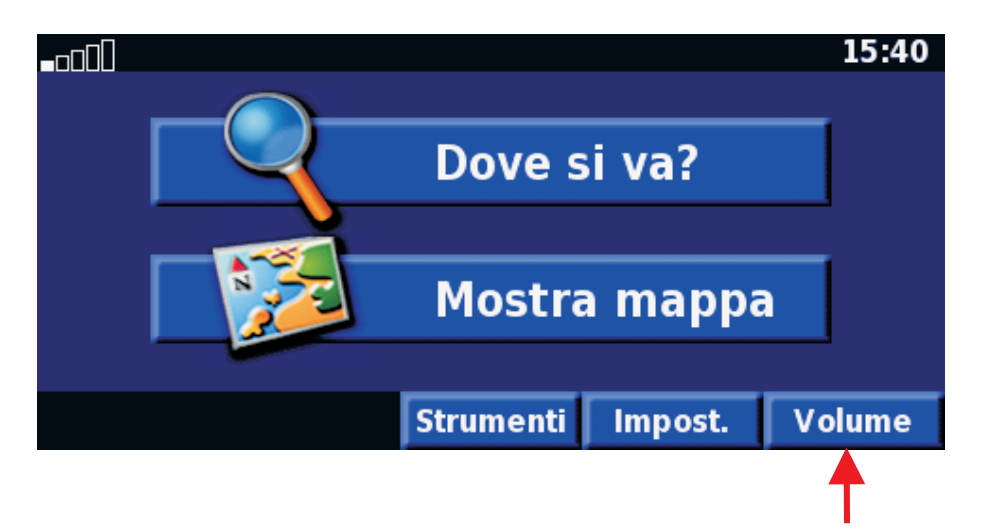

## *Regolazione volume navigazione DDX6027, DDX6029, KVT-627DVD, KVT-727DVD* (estratto dal manuale di istruzioni)

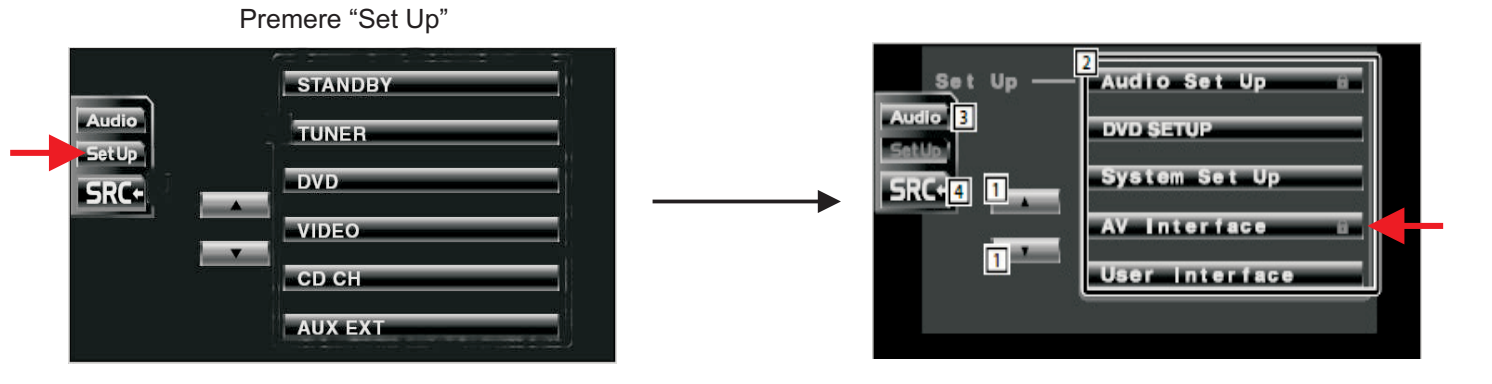

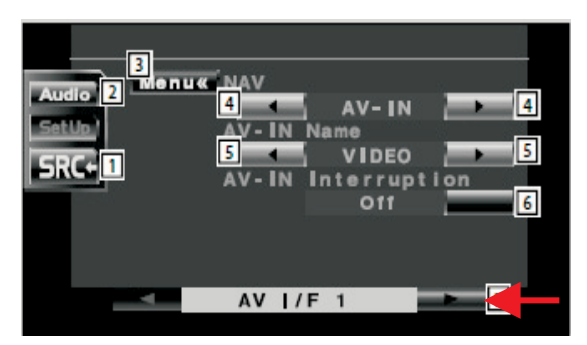

Premere due volte il tasto > per entrare nella pagina AV I/F 3

Impostare ALL se si vuole avere l'audio su entrambi gli altroparlanti frontali

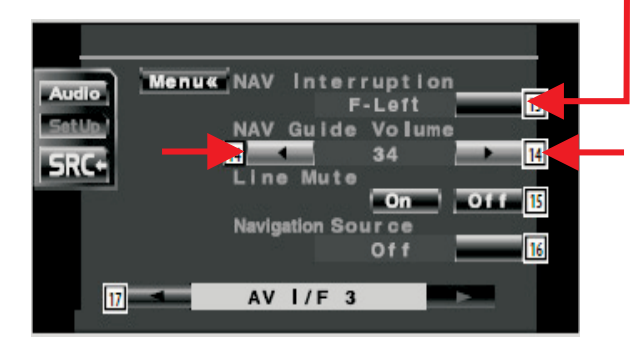

Regolare il volume con I tasti < o > alla voce NAV Guide Volume

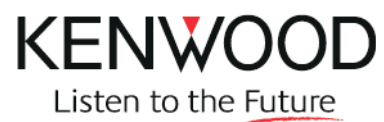